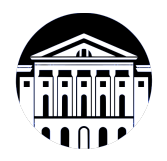

# **МИНИСТЕРСТВО НАУКИ И ВЫСШЕГО ОБРАЗОВАНИЯ РОССИЙСКОЙ ФЕДЕРАЦИИ**

федеральное государственное бюджетное образовательное учреждение высшего образования **«ИРКУТСКИЙ ГОСУДАРСТВЕННЫЙ УНИВЕРСИТЕТ»** ФГБОУ ВО «ИГУ»

Факультет бизнес-коммуникаций и информатики Кафедра предпринимательства и управления в сфере услуг и рекламы

# **ФОНД ОЦЕНОЧНЫХ СРЕДСТВ**

по дисциплине Б1.В.01 Основы презентации в компьютерных технологиях

направление подготовки 38.03.03 Управление персоналом

направленность (профиль) Управление персоналом

Одобрен УМК факультета бизнес-коммуникаций и информатики

Разработан в соответствии с ФГОС ВО

с учетом требований проф. стандарта

Председатель УМК В.К. Карнаухова

*ФИО, должность, ученая степень, звание подпись, печать*

Разработчики:

старший преподаватель **Ю.Е. Курмазова** (занимаемая должность) **И.** (инициалы, фамилия)

*(подпись) (занимаемая должность) (занимаемая должность)* 

*Цель фонда оценочных средств.* Оценочные средства предназначены для контроля и оценки образовательных достижений обучающихся, освоивших программу учебной дисциплины «Б1.В.01 Основы презентации в компьютерных технологиях». Перечень видов оценочных средств соответствует рабочей программе дисциплины.

*Фонд оценочных средств включает* контрольные материалы для проведения текущего контроля (в следующих формах: тест, конспект лекций, устный опрос, практическое задание, доклад/презентация) и промежуточной аттестации в форме вопросов и заданий к зачету с оценкой.

*Структура и содержание заданий* – задания разработаны в соответствии с рабочей программой дисциплины «Б1.В.01 Основы презентации в компьютерных технологиях».

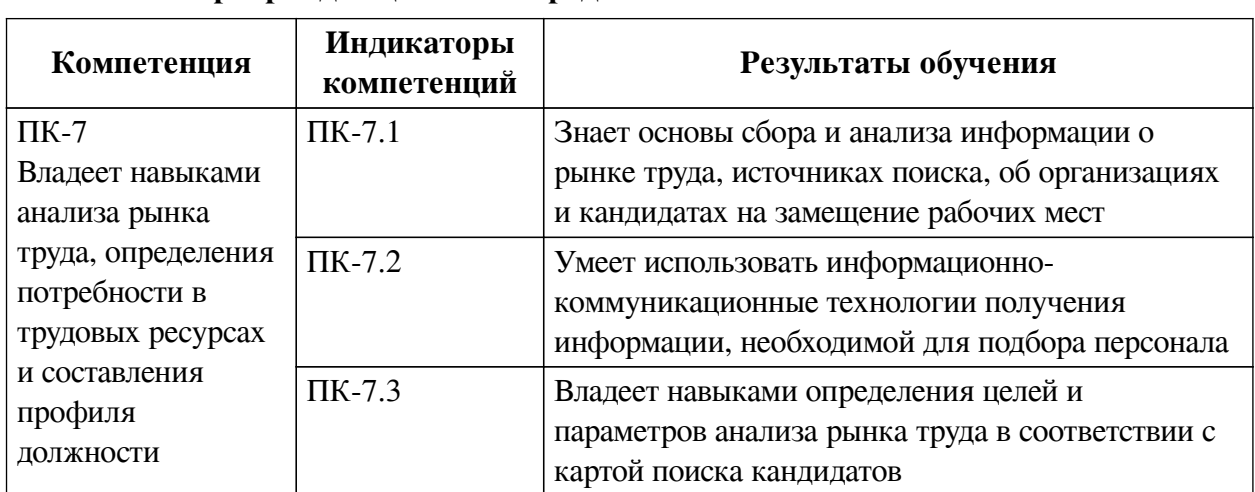

## **1. Паспорт фонда оценочных средств**

## **2. Показатели и критерии оценивания компетенций, шкалы оценивания**

## **2.1. Показатели и критерии оценивания компетенций**

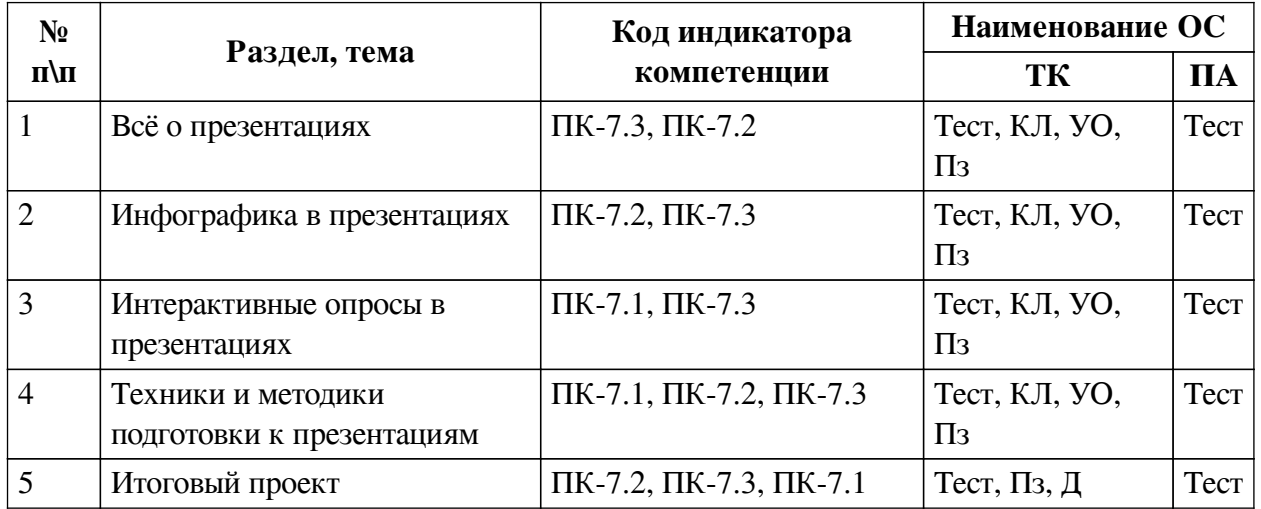

# **2.2. Критерии оценивания результатов обучения для текущего контроля успеваемости и промежуточной аттестации**

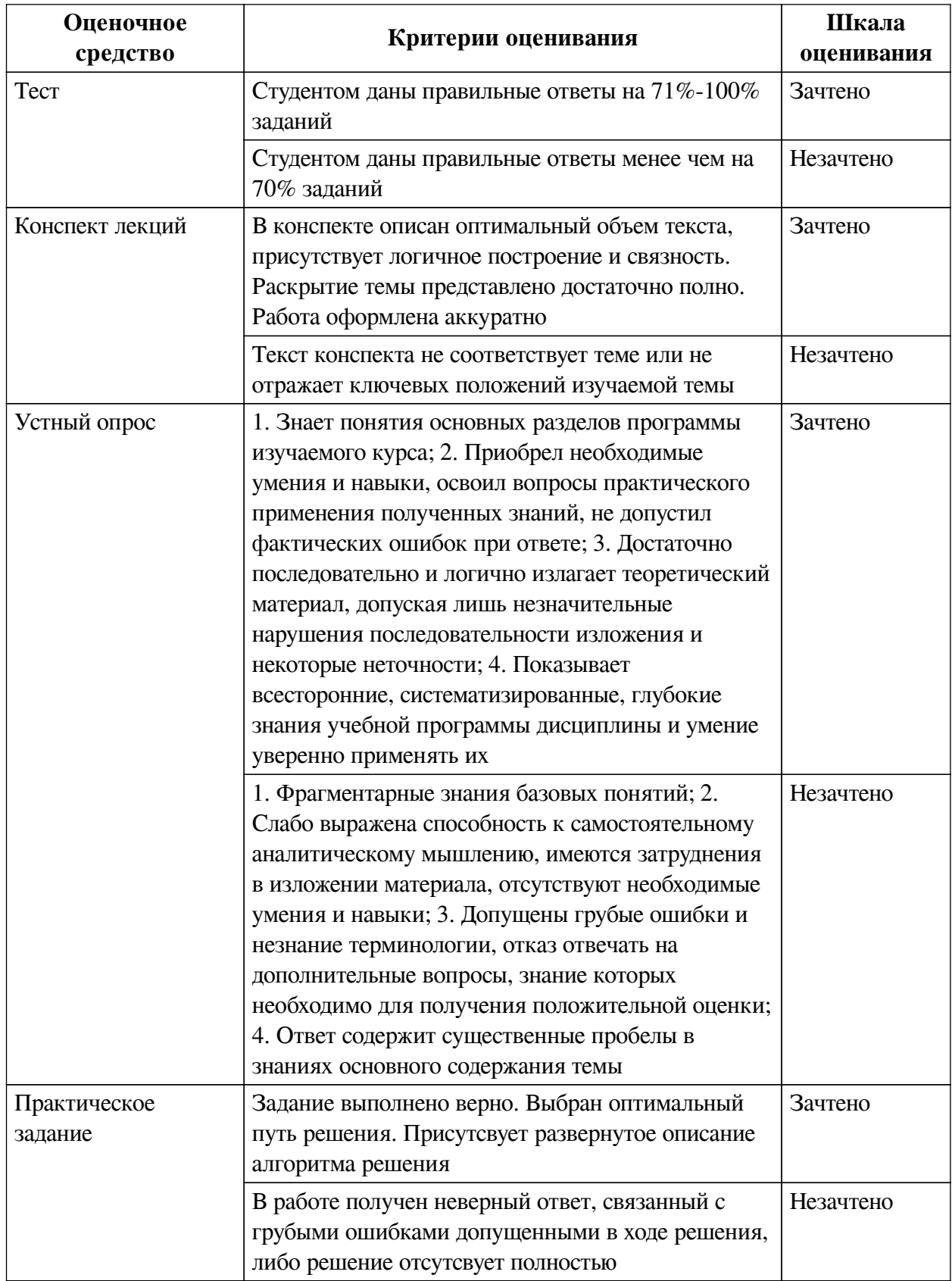

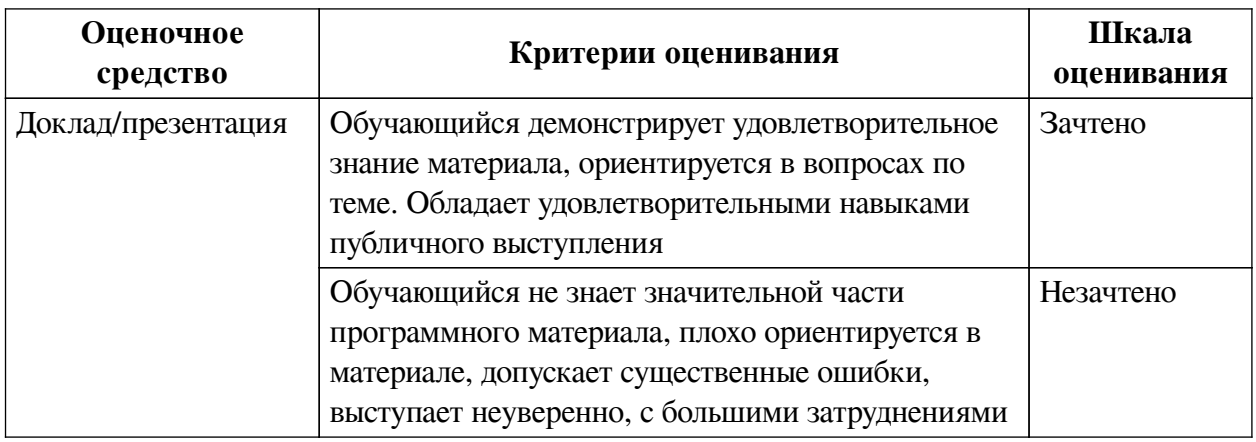

# **2.3. Оценочные средства для текущего контроля (примеры)**

# **2.3.1. Материалы для компьютерного тестирования обучающихся**

# **Общие критерии оценивания**

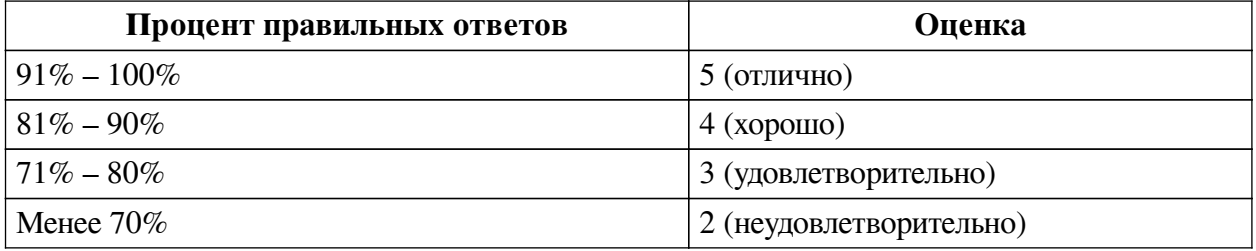

## **Соответствие вопросов теста индикаторам формируемых и оцениваемых компетенций**

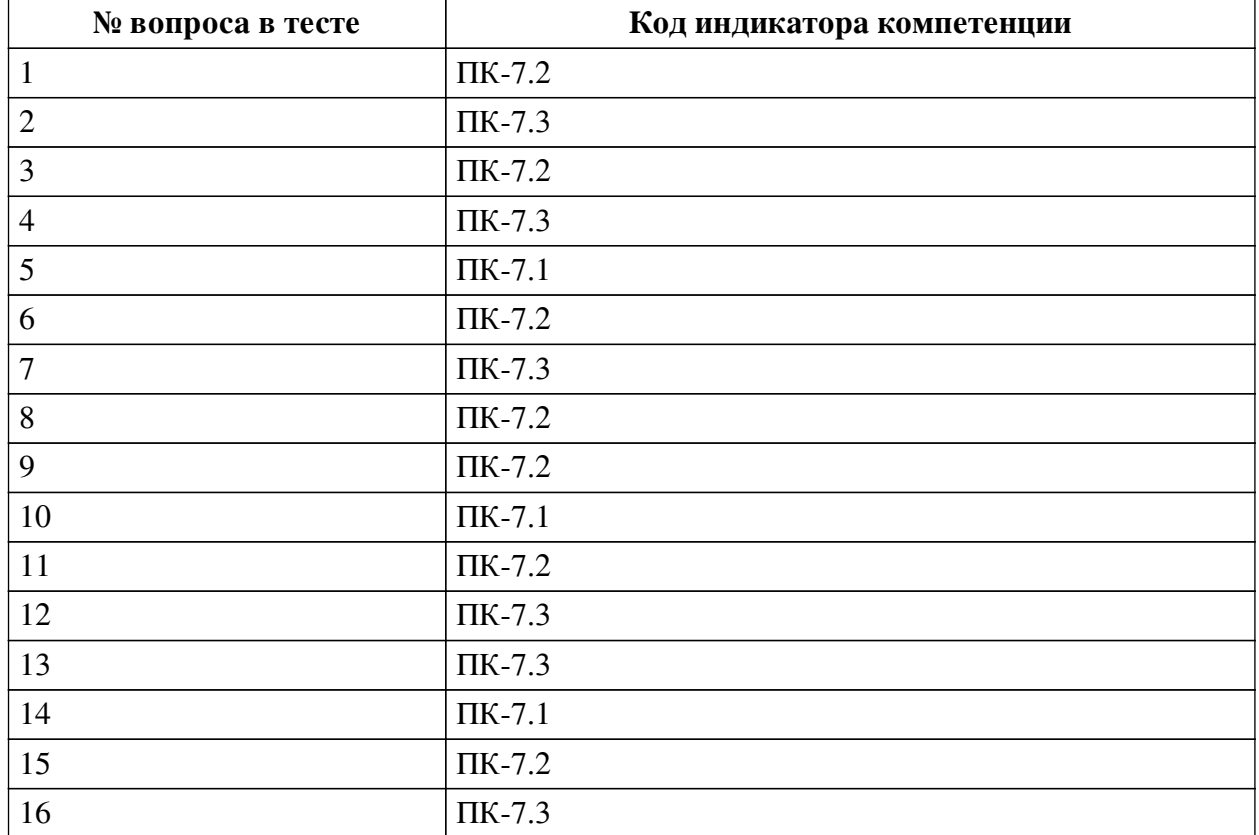

**Ключ ответов**

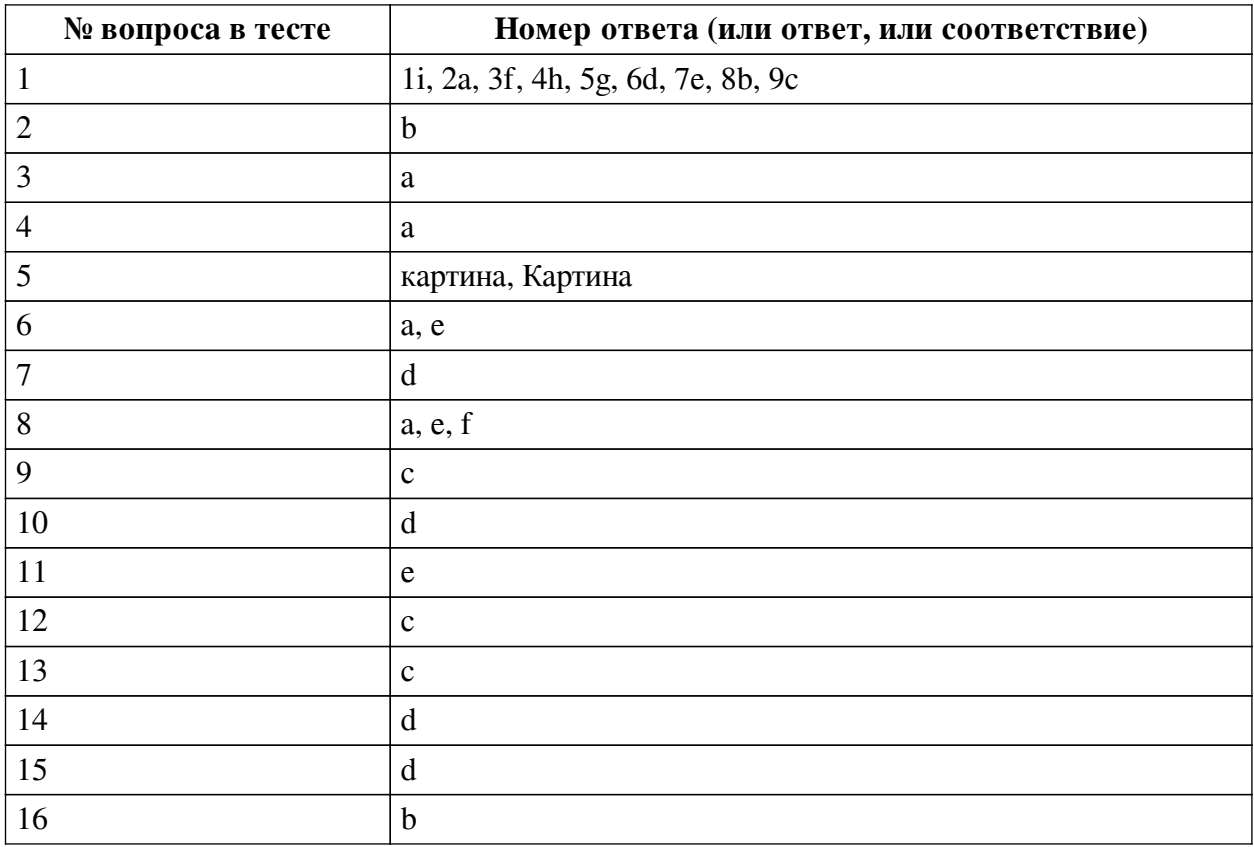

#### Перечень тестовых вопросов

№ 1. Задание на последовательность. Расположите в правильном порядке.

Расставьте в правильном порядке этапы создания презентации

- а. Конец
- **b.** Заметки
- с. Повтор
- $d.$  ЦА
- е. Визуальные средства
- f. Начало
- g. "больше огня"
- h. Основное содержание
- і. Цель
- № 2. Задание с единичным выбором. Выберите один правильный ответ.

Сколько видов презентаций по целям вы знаете?

 $a.7$ 

- $h.5$
- $c.6$
- $d.4$
- e. 3

#### № 3. Задание с единичным выбором. Выберите один правильный ответ.

Выберите верное правило исходя из описания: "к каждому слайду прикрепляйте картинки, которые отражают основную идею написанного"

а. Один слайд = одна картинка

- b. Четкая взаимосвязь и последовательность слайдов
- c. Один слайд = одна мысль
- d. Одна презентация = один стиль

*№ 4. Задание с единичным выбором. Выберите один правильный ответ.*

Какой недочет вы видите на этом слайде?

# Виды визуализации ответов

## ГОЛОСОВАНИЯ И ШКАЛЫ

Прекрасно подходит, когда нужно изучить опыт участников:

- какая у них ситуация по теме обучения,
- с чем они уже знакомы и насколько,
- с какими клиентами или задачами они чаще работают и так далее

Голосования доступны в двух основных вариантах: выбор вариантов и шкалы

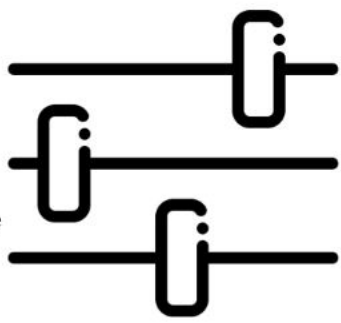

- a. шрифт с засечками
- b. слишком много текста
- c. некорректная картинка
- d. слишком мало цветов
- *№ 5. Задание открытой формы. Введите ответ.*

Одна \_\_\_\_\_\_\_\_\_\_\_\_\_\_ стоит тысячи слов. (напишите ответ с маленькой буквы, ед.число, без знаков препинания)

*№ 6. Задание с множественным выбором. Выберите 2 правильных ответа.*

Какие подходы существуют к инфографике?

- a. Исследовательский
- b. Строгий
- c. Перспективный
- d. Дизайнерский
- e. Сюжетный

*№ 7. Задание с единичным выбором. Выберите один правильный ответ.*

Сколько базовых целей у презентаций?

- a. 1
- b. 4
- c. 2
- d. 3

#### *№ 8. Задание с множественным выбором. Выберите 3 правильных ответа.*

Успешная презентация базируется на трех составляющих:

a. высокий уровень владения инструментами создания презентации

b. Красивый дизайн

c. Полезность

d. Пригодность

e. глубокое понимание содержания презентации

f. следование своему стилю

*№ 9. Задание с единичным выбором. Выберите один правильный ответ.*

Что такое презентация?

a. Файл формата .pptx

b. Дегустация чего-либо

c. Официальное представление чего-либо

d. Масштабное ивент-мероприятие, рекламирующее что-либо

*№ 10. Задание с единичным выбором. Выберите один правильный ответ.*

вид исследования, когда компании/люди/маркетологи выясняют мнения пользователей по продукту, компании или какой-то ситуации

a. интерактивный опрос

b. онлайн-опрос

c. маркетинговое исследование

d. опрос

*№ 11. Задание с единичным выбором. Выберите один правильный ответ.*

Какая газета и в каком городе впервые стала широко применять инфографику в периодике?

a. Франция "People"

b. Канада "USA TodaY"

c. Россия "Комсомольская правда"

d. Англия ""The Times"

e. США "USA Today"

*№ 12. Задание с единичным выбором. Выберите один правильный ответ.*

Какой недочет вы видите на этом слайде?

# Структура содержания введения в ВКР

• 3.3. Введение включает основную информацию о ВКР. Структура введения может варьироваться в зависимости от направления подготовки обучающихся. В целом, введение должно содержать информацию о: 6 актуальности выбранной темы (обосновывается необходимость данного исследования проблемы или разработки практического результата); - цели ВКР (ожидаемом конечном результате решения проблемы); - задачах (выделенных этапах достижения цели исследования); - объекте (выделенных этапах достижения цели исследования), соовекте<br>исследования (процессе или явлении, порождающем проблемную<br>ситуацию); – предмете исследования (аспекте объекта, наиболее глубоко<br>исследуемом в ВКР); – гипотезе ис исходя из специфики получаемой квалификации); - методах исследования лекеди из специфики полу касмой квалификации), и методах исследов.<br>(инструментах решения поставленных задач и достижения цели ВКР);<br>практической значимости ВКР (возможности применения полученных результатов на практике); - использованных источниках и научной литературе (краткий аналитический обзор); - новизне исследования (обязательно для ВКР магистров)

a. текст прилип к краям слайда

b. шрифт с засечками

c. слишком много текста

*№ 13. Задание с единичным выбором. Выберите один правильный ответ.*

проводится с привлечением респондентов посредством сети Интернет на основе готовой онлайн панели.

a. интерактивный опрос

b. маркетинговое исследование

c. онлайн-опрос

d. опрос

*№ 14. Задание с единичным выбором. Выберите один правильный ответ.*

сбор и анализ мнений респондентов по одному или ряду вопросов, подразумевающий обратную связь

a. маркетинговое исследование

b. опрос

c. онлайн-опрос

d. интерактивный опрос

*№ 15. Задание с единичным выбором. Выберите один правильный ответ.*

Где в СССР впервые использовали инфографику в широком масштабе?

a. В кремле

b. На воробьевых горах

c. В журнале "Инфографика"

d. На ВДНХ

*№ 16. Задание с единичным выбором. Выберите один правильный ответ.* Как еще называют убеждающие презентации?

- a. Информационные
- b. Транзакционные
- c. Продающие
- d. Отчетные

#### **2.3.2. Конспекты лекций для оценки компенетции «ПК-7.1»**

*№ 1. Изучение материала с лекций.*

*№ 2. Изучение материала с лекций.*

*№ 3. Изучение материала с лекций.*

*№ 4. Изучение материала с лекций.*

#### **2.3.3. Конспекты лекций для оценки компенетции «ПК-7.2»**

*№ 5. Изучение материала с лекций.*

#### **2.3.4. Конспекты лекций для оценки компенетции «ПК-7.3»**

*№ 6. Изучение материала с лекций.*

**2.3.5. Вопросы для коллоквиумов, собеседования для оценки компенетции «ПК-7.2»**

*№ 7. Подготовка к устному опросу.*

**2.3.6. Вопросы для коллоквиумов, собеседования для оценки компенетции «ПК-7.1»**

*№ 8. Подготовка к устному опросу.*

*№ 9. Подготовка к устному опросу.*

*№ 10. Подготовка к устному опросу.*

#### **2.3.7. Практические задания для оценки компенетции «ПК-7.1»**

*№ 11. Подготовка итогового проекта.*

Подготовить презентация на выбранную тему

Подготовить речь - выстроить ее по эмоциональной кривой.

#### **2.3.8. Практические задания для оценки компенетции «ПК-7.2»**

*№ 12. Подготовка итогового проекта.*

Подготовить презентация на выбранную тему

Подготовить речь - выстроить ее по эмоциональной кривой.

#### **2.3.9. Практические задания для оценки компенетции «ПК-7.3»**

*№ 13. Подготовка итогового проекта.*

Подготовить презентация на выбранную тему

Подготовить речь - выстроить ее по эмоциональной кривой.

#### **3. Промежуточная аттестация**

## **3.1. Методические материалы, определяющие процедуру оценивания знаний, умений, навыков и опыта деятельности**

Зачет является заключительным этапом процесса формирования компетенций обучающегося при изучении дисциплины и имеет целью проверку и оценку знаний обучающегося по теории, и применению полученных знаний, умений и навыков при решении практических задач.

Зачет проводится по расписанию, сформированному учебно-методическим управлением, в сроки, предусмотренные календарным учебным графиком. Зачет принимается преподавателем, ведущим лекционные занятия.

Зачет проводится только при предъявлении обучающимся зачетной книжки и при условии выполнения всех контрольных мероприятий, предусмотренных учебным планом и рабочей программой дисциплины. Обучающимся на зачету представляется право выбрать один из билетов. Время подготовки к ответу составляет 30 минут. По истечении установленного времени обучающийся должен ответить на вопросы билета. Результаты зачета оцениваются по четырехбалльной системе и заносятся в зачетно-экзаменационную ведомость и зачетную книжку. В зачетную книжку заносятся только положительные оценки. Подписанный преподавателем экземпляр ведомости сдаётся не позднее следующего дня в деканат.

В случае неявки обучающегося на зачет в зачетно-экзаменационную ведомость делается отметка «не явка». Обучающиеся, не прошедшие промежуточную аттестацию по дисциплине, должны ликвидировать академическую задолженность в установленном локальными нормативными актами порядке.

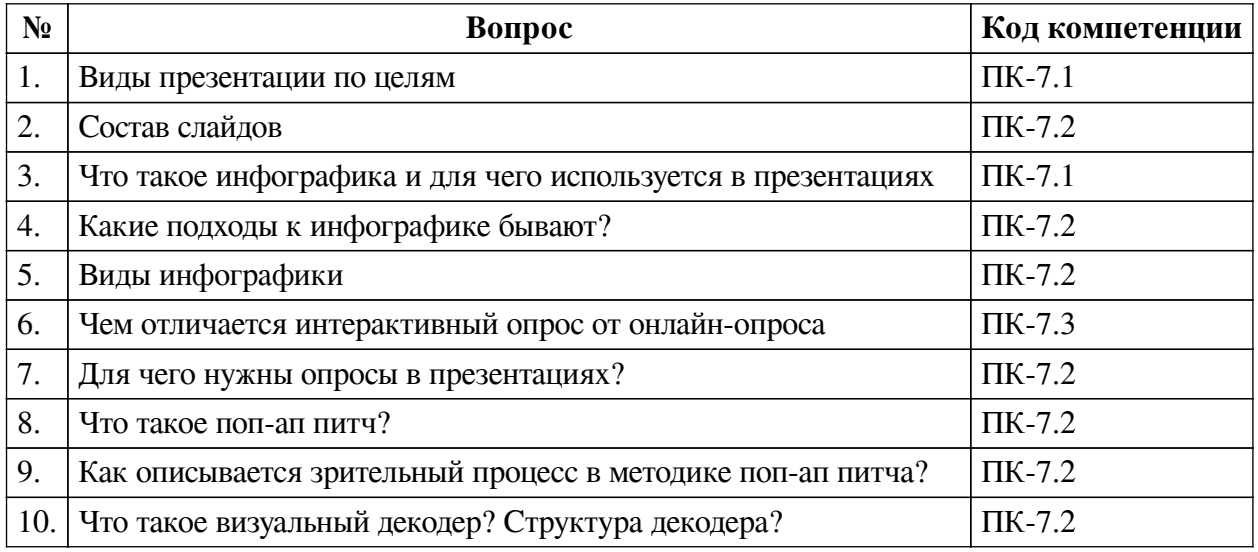

#### **3.2. Вопросы к зачету с оценкой**

## **3.3. Тематика курсовых работ**

По данной дисциплине выполнение курсовых проектов (работ) не предусматривается.

## **3.4. Материалы для компьютерного тестирования обучающихся**

## **Общие критерии оценивания**

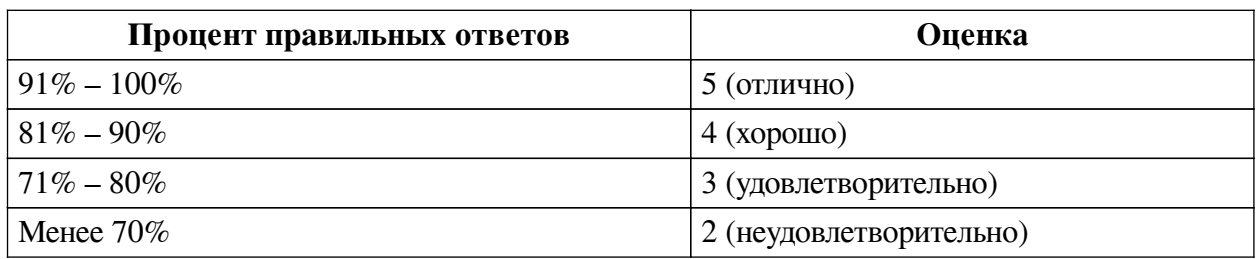

## **Соответствие вопросов теста индикаторам формируемых и оцениваемых компетенций**

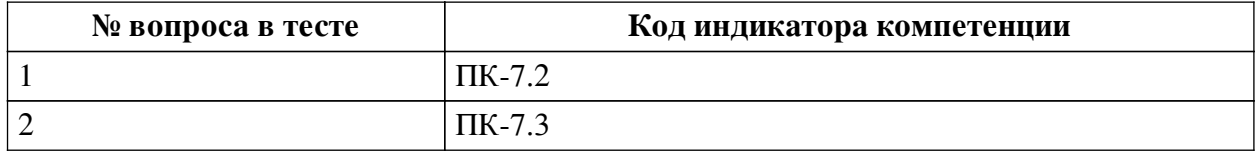

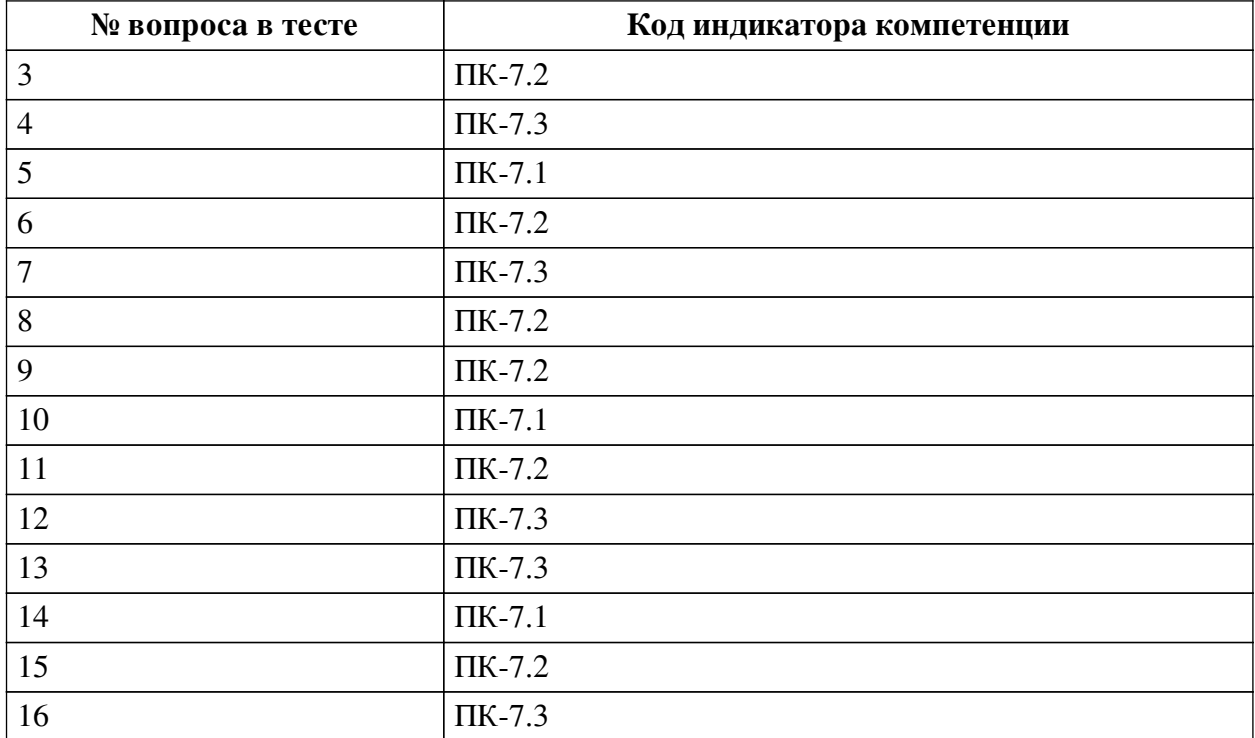

# **Ключ ответов**

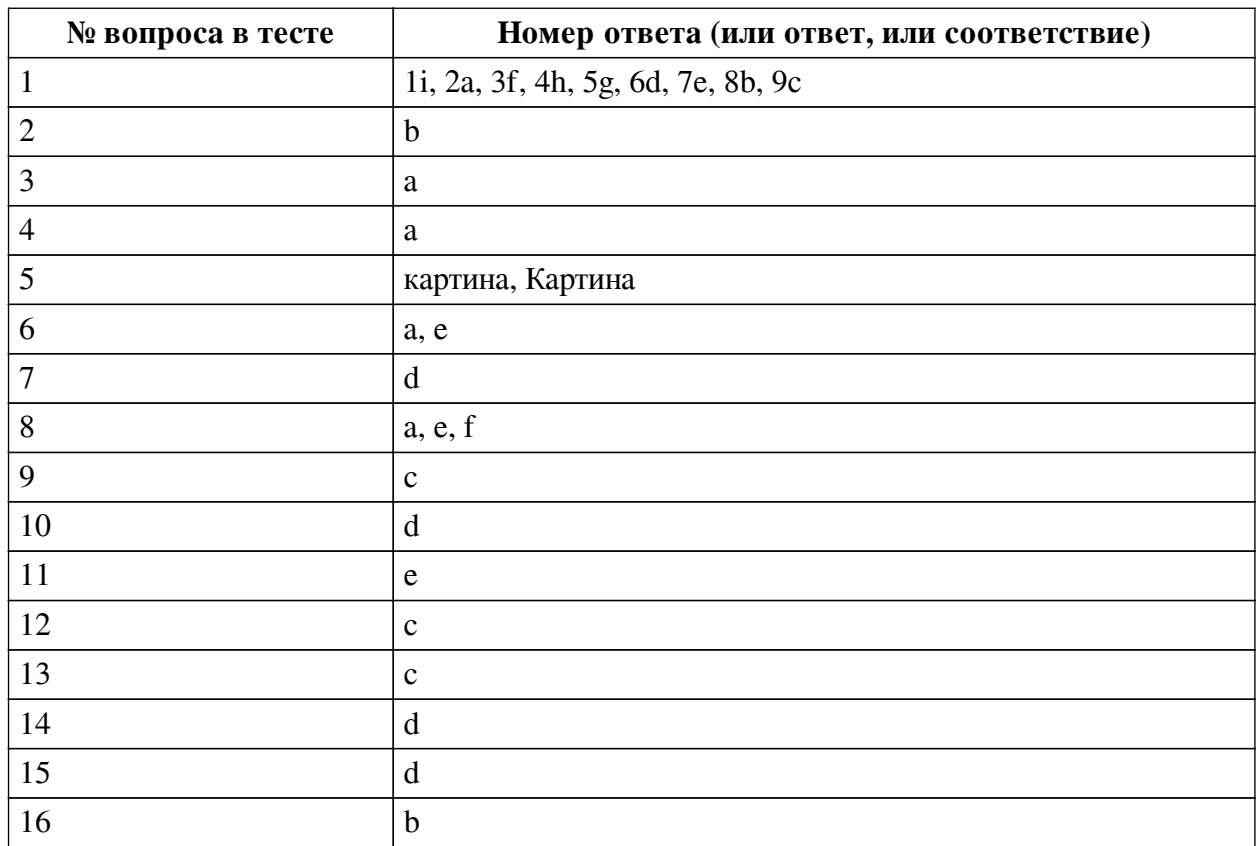

# **Перечень тестовых вопросов**

*№ 1. Задание на последовательность. Расположите в правильном порядке.*

Расставьте в правильном порядке этапы создания презентации

- a. Конец
- b. Заметки
- c. Повтор

 $d.$  IIA

е. Визуальные средства

f. Начало

g. "больше огня"

h. Основное содержание

і. Цель

№ 2. Задание с единичным выбором. Выберите один правильный ответ.

Сколько видов презентаций по целям вы знаете?

a. 7

 $b.5$ 

 $c<sub>6</sub>$ 

 $d<sub>4</sub>$ 

e. 3

№ 3. Задание с единичным выбором. Выберите один правильный ответ.

Выберите верное правило исходя из описания: "к каждому слайду прикрепляйте картинки, которые отражают основную идею написанного"

а. Один слайд = одна картинка

b. Четкая взаимосвязь и последовательность слайдов

с. Один слайд = одна мысль

- d. Одна презентация = один стиль
- № 4. Задание с единичным выбором. Выберите один правильный ответ.

Какой недочет вы видите на этом слайде?

# Виды визуализации ответов

## ГОЛОСОВАНИЯ И ШКАЛЫ

Прекрасно подходит, когда нужно изучить опыт участников:

- какая у них ситуация по теме обучения,
- с чем они уже знакомы и насколько,
- с какими клиентами или задачами они чаще работают и так далее

Голосования доступны в двух основных вариантах: выбор вариантов и шкалы

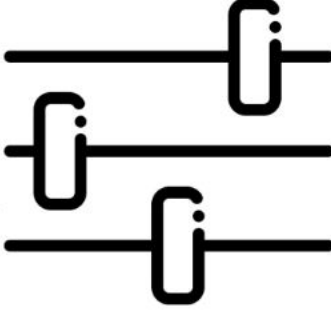

а. шрифт с засечками

**b.** слишком много текста

с. некорректная картинка

d. слишком мало нветов

№ 5. Задание открытой формы. Введите ответ.

Одна \_\_\_\_\_\_\_\_\_\_\_\_\_ стоит тысячи слов. (напишите ответ с маленькой буквы,

ед.число, без знаков препинания)

*№ 6. Задание с множественным выбором. Выберите 2 правильных ответа.* Какие подходы существуют к инфографике?

- a. Исследовательский
- b. Строгий

c. Перспективный

d. Дизайнерский

e. Сюжетный

*№ 7. Задание с единичным выбором. Выберите один правильный ответ.* Сколько базовых целей у презентаций?

a. 1

 $h<sub>4</sub>$ 

c. 2

d. 3

*№ 8. Задание с множественным выбором. Выберите 3 правильных ответа.*

Успешная презентация базируется на трех составляющих:

a. высокий уровень владения инструментами создания презентации

b. Красивый дизайн

c. Полезность

d. Пригодность

e. глубокое понимание содержания презентации

f. следование своему стилю

*№ 9. Задание с единичным выбором. Выберите один правильный ответ.*

Что такое презентация?

a. Файл формата .pptx

b. Дегустация чего-либо

c. Официальное представление чего-либо

d. Масштабное ивент-мероприятие, рекламирующее что-либо

*№ 10. Задание с единичным выбором. Выберите один правильный ответ.*

вид исследования, когда компании/люди/маркетологи выясняют мнения пользователей по продукту, компании или какой-то ситуации

a. интерактивный опрос

b. онлайн-опрос

c. маркетинговое исследование

d. опрос

*№ 11. Задание с единичным выбором. Выберите один правильный ответ.*

Какая газета и в каком городе впервые стала широко применять инфографику в периодике?

a. Франция "People"

b. Канада "USA TodaY"

c. Россия "Комсомольская правда"

d. Англия ""The Times"

e. США "USA Today"

*№ 12. Задание с единичным выбором. Выберите один правильный ответ.* Какой недочет вы видите на этом слайде?

# Структура содержания введения в ВКР

• 3.3. Введение включает основную информацию о ВКР. Структура введения может варьироваться в зависимости от направления подготовки обучающихся. В целом, введение должно содержать информацию о: 6 -<br>актуальности выбранной темы (обосновывается необходимость данного им, аленения проблемы или разработки практического результата); – цели<br>исследования проблемы или разработки практического результата); – цели<br>ВКР (ожидаемом конечном результате решения проблемы); – задачах ики (ожидаемом конечном результате решения проолемы), с задачах<br>(выделенных этапах достижения цели исследования); – объекте<br>исследования (процессе или явлении, порождающем проблемную<br>ситуацию); – предмете исследования (ас исходя из специфики получаемой квалификации); - методах исследования<br>(инструментах решения поставленных задач и достижения цели ВКР); практической значимости ВКР (возможности применения полученных результатов на практике); - использованных источниках и научной литературе (краткий аналитический обзор); - новизне исследования (обязательно для ВКР магистров)

a. текст прилип к краям слайда

b. шрифт с засечками

c. слишком много текста

*№ 13. Задание с единичным выбором. Выберите один правильный ответ.*

\_\_\_\_\_\_\_\_\_\_\_\_\_\_\_\_\_ проводится с привлечением респондентов посредством сети Интернет на основе готовой онлайн панели.

a. интерактивный опрос

b. маркетинговое исследование

c. онлайн-опрос

d. опрос

*№ 14. Задание с единичным выбором. Выберите один правильный ответ.*

сбор и анализ мнений респондентов по одному или ряду вопросов, подразумевающий обратную связь

a. маркетинговое исследование

b. опрос

c. онлайн-опрос

d. интерактивный опрос

*№ 15. Задание с единичным выбором. Выберите один правильный ответ.*

Где в СССР впервые использовали инфографику в широком масштабе?

a. В кремле

b. На воробьевых горах

c. В журнале "Инфографика"

d. На ВДНХ

*№ 16. Задание с единичным выбором. Выберите один правильный ответ.*

Как еще называют убеждающие презентации?

- a. Информационные
- b. Транзакционные
- c. Продающие
- d. Отчетные